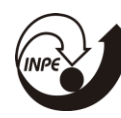

# **DESENVOLVIMENTO DE UMA FERRAMENTA DE CONSULTA E DISPONIBILIZAÇÃO VIA WEB DA BASE DE DADOS DO SINDA**

# RELATÓRIO FINAL DE PROJETO DE INICIAÇÃO CIENTÍFICA (PIBITI/INPE/CNPq)

Camila Santiago Marinho de Oliveira (Universidade Federal do Rio Grande do Norte/UFRN, Bolsista PIBITI/CNPq) E-mail: camilasantiago@crn.inpe.br

Marcos Aurélio Ferreira dos Santos (COCRE/CRN, Orientador) E-mail: aurelio@crn.inpe,br

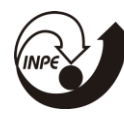

MINISTÉRIO DA CIÊNCIA, TECNOLOGIA, INOVAÇÕES E COMUNICAÇÕES INSTITUTO NACIONAL DE PESQUISAS ESPACIAIS

## **Introdução**

Este relatório tem por funcionalidade abordar as experiências e conhecimentos adquiridos na bolsa PIBIT supervisionado na área de desenvolvimento de softwares, realizado no Instituto Nacional de Pesquisas Espaciais no período de 01/08/2016 à 20/07/2017 como membro da equipe de desenvolvimento do CRN.

## **Objetivos do Trabalho**

Implementar a integração entre a camada de dados e a camada de apresentação do SINDA via WEB.

## **Desenvolvimento**

Inicialmente foi proposto a apresentação dos dados das PCDs com seus respectivos sensores cadastrados no SINDA, com a possibilidade de download dos arquivos para os formatos CSV e XLS alem da possibilidade de impressao, como segue ma figura 1:

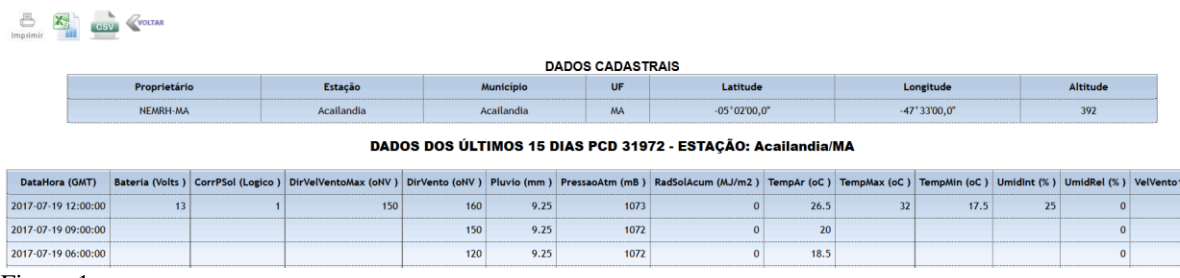

Figura 1

Para que os dados descritos acima pudessem ser expostos foi necessário um estudo de criptografia, de forma que as páginas pudessem ser reprogramadas atingindo assim o objetivo de exposição dos dados, segue na figura 2 um trecho de código criptografado:

<?php \${"\x47LOB\x41L\x53"}["vd\x74xc\x72\x75\x71g\x66\x76"]="\x74\x69p\x6f";\${"G\x4c0\x42\x41\x4cS"} ["\x65\x74\x70xyq\x68\x6c\x65\x61"]="s\x65\x6esor\x65\x73";\${"\x47\x4c\x4f\x42AL\x53"}["\x75lj\x6bvla \x7a\x77g\x68"]="\x69n\x73t\x61l\x61c\x61\x6f";\${"\x47\x4c\x4f\x42A\x4cS"}["lmg\x6ajf\x77\x64\x76n\x6d \x71"]="\x6c\x61\x74\x69\x74\x75\x64e";\${"\x47L\x4fB\x41\x4cS"}["\x6ce\x6e\x73\x77u\x68\x79"]="mu \x6e\x69\x69\x69p\x69o";\${"\x47\x4c\x4f\x42\x41\x4cS"}["t\x70\x73u\x62\x73\x69\x75\x73"]="\x64\x62 \x63\x6fn\x6e";\${"\x47\x4c\x4f\x42A\x4cS"}["\x63l\x6fg\x67\x70\x6d\x73"]="db\x63\x6f\x6e\x6e";\${"\x47\x4c \x4f\x42A\x4c\x53"}["usg\x6c\x6d\x71d\x70\x6d\x7a\x64d"]="\x72e\x73uIta\x64o";\${"\x47L\x4f\x42\x41 \x4c\x53"}["\x78\x66\x72\x6crb\x77\x73"]="li\x6e\x68\x61\x73";\${"\x47\x4c\x4f\x42\x41L\x53"}["\x66t \x61\x66w\x77\x66\x78"]="u\x6ei\x64\x61de";\${"\x47\x4c\x4f\x42A\x4c\x53"}["mc\x64\x6dl\x6buxb\x6c\x77 \x67"]="s\x65n\x73or";\${"G\x4cOB\x41LS"}["ns\x6f\x72\x77q\x66\x6a\x67wo"]="\x75"; Figura 2

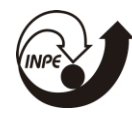

MINISTÉRIO DA CIÊNCIA, TECNOLOGIA, INOVAÇÕES E COMUNICAÇÕES<br>**INSTITUTO NACIONAL DE PESQUISAS ESPACIAIS** 

Inicialmente foi criada uma tabela de equivalência para algumas letras em relação aos caracteres, após isso foi notório a compatibilidade dos caracteres com os valores da tabela ASCII, a qual pode ser visualizada na figura 3 abaixo:

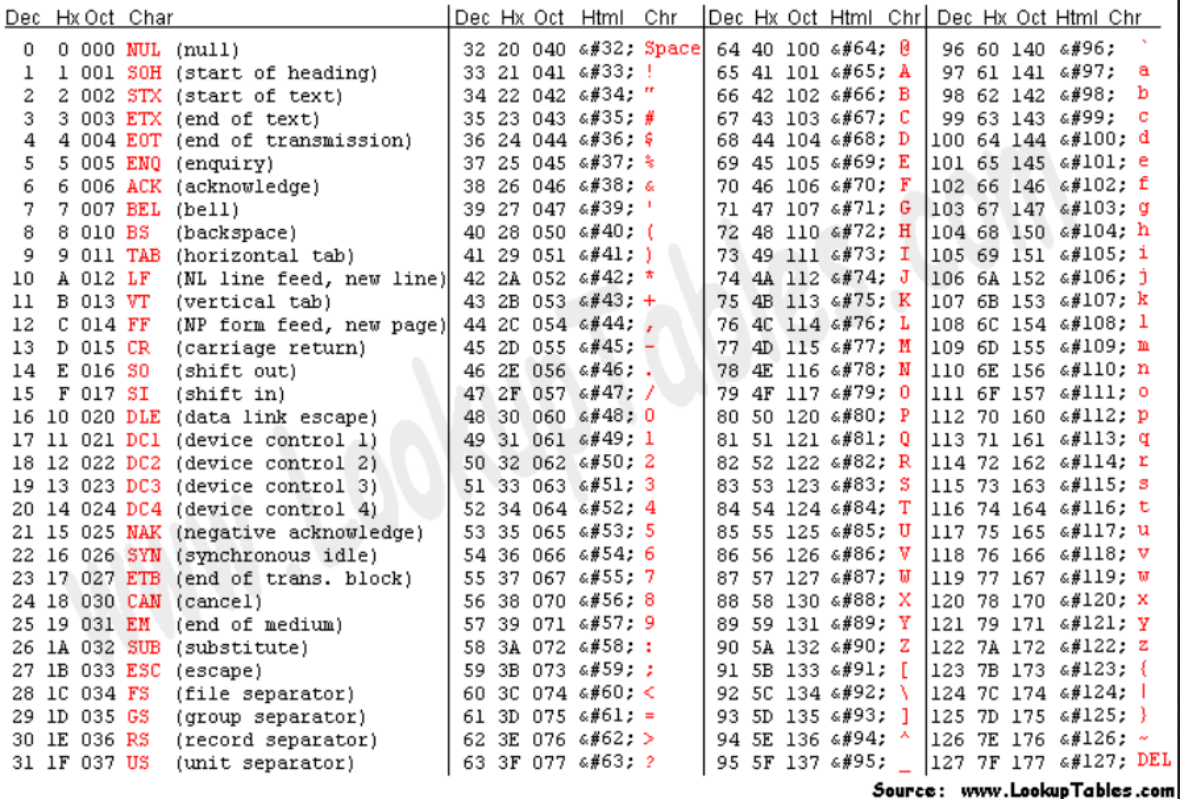

Figura 3

Conseguindo identificar a compatibilidade dos caracteres, foi possível desenvolver um programa utilizando a linguagem C++, para a descriptografia dos arquivos, a qual foi essencial para todo o desenvolvimento do plano de trabalho.

Após isso, algumas modificações na página foram necessárias, como adicionar imagens que melhor representassem o SINDA ao site, como segue no carrossel da figura 4:

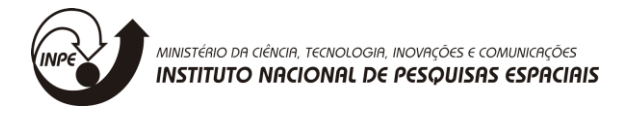

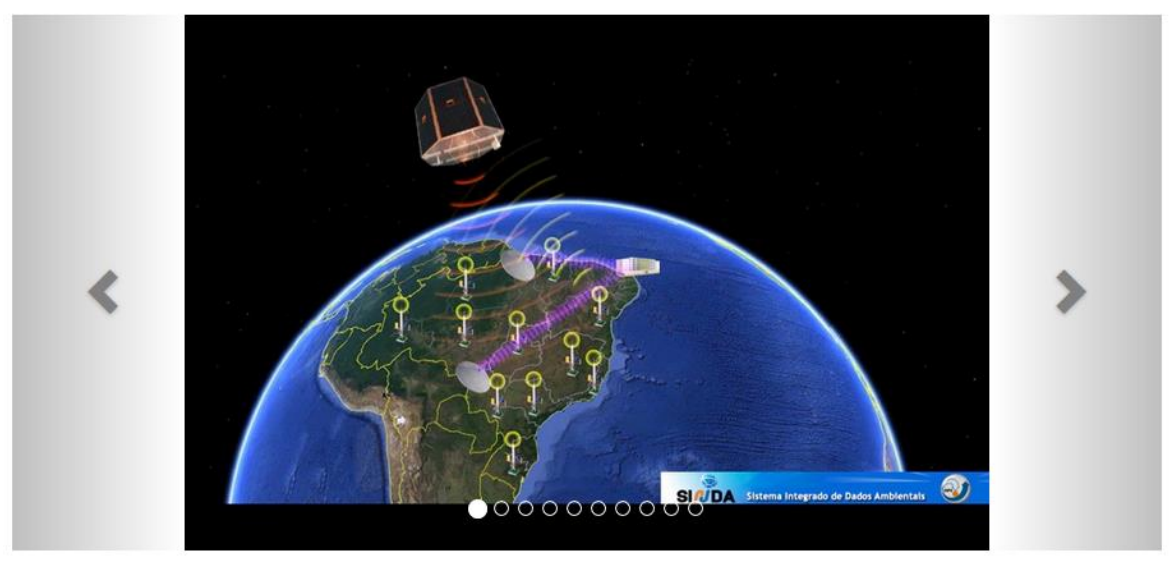

Figura 4

Além de adicionar uma página com mais detalhes sobre o SINDA, de forma descritiva onde pode ser visto adicionado no menu na figura 5 e o texto na figura 6:

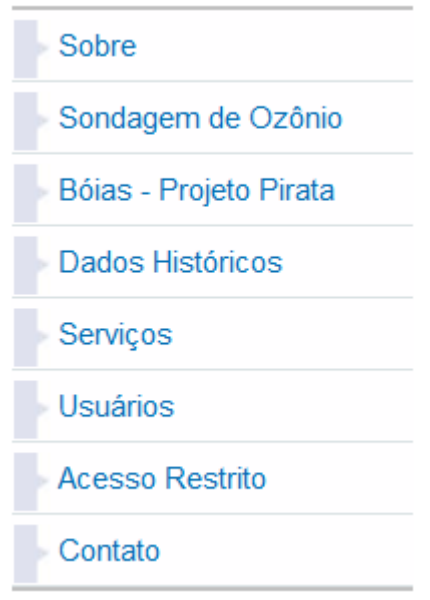

Figura 5

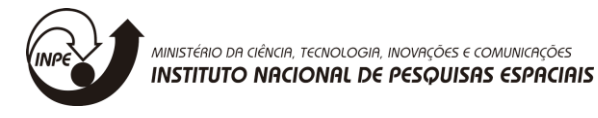

# $\blacksquare$  O QUE É:

O Sistema Brasileiro de Coleta de Dados é formado por uma constelação dos satélites que carregam<br>a bordo o sistema DCS (transponder de coleta de Dados); uma rede de Plataformas de Coleta de<br>Dados (PCDs) instaladas no terri dos satélites e um Centro de Missão que processa e repassa os dados dessas PCDs aos seus<br>usuários. O SINDA constitui este Centro de Missão com a função de processamento,<br>armazenamento e disseminação para os usuários, dos d

#### **- PARA QUE SERVE:**

A operação do SINDA, na unidade do INPE em Natal, RN, visa atender demandas e necessidades<br>de uso de dados ambientais principalmente para atividades realizadas por instituições de excelência<br>no país, tais como: Agencia Nac de Detecção de Queimadas em florestas).

Consideradas integrantes do Segmento Usuário de Satélites de Coleta de Dados Ambientais, as instituições que oferecem tais serviços dependem da quantidade e qualidade dos dados adquiridos pelos satélites, recebidos em solo e disponibilizados aos usuários na fase de operação do satélite, sendo, portanto, o papel do SINDA, fundamental no contexto de suas missões.

#### **COMO FUNCIONA:**

Os dados coletados pelas PCDs são transmitidos para os satélites orbitais, retransmitidos por estes e recebidos nas estações de Cuiabá e/ou Alcântara e enviados para o SINDA. O SINDA tem como principais atribuições: o cadastro de PCDs e usuários, tratamento, armazenamento e distribuição para os usuários dos dados de PCDs com o Sistema ARGOS; gerenciamento das redes de plataformas de coleta de dados e interface<br>com os usuários, bem como o apoio na especificação para aquisição de novas PCDs e demais Figura 6

Por fim também pude participar no trabalho da equipe de redes do CRN, desenvolvendo um programa em C++, que retornasse todos os IPs e endereços MAC, de forma que pudessem ser utilizados para um futuro mapeamento logico e físico da rede do INPE Natal.

#### **Conclusões**

A meta inicial foi alcançada no período preestabelecido. Esse período foi bastante proveitoso para meu crescimento profissional, permitindo que eu pudesse aplicar meus conhecimentos do curso de Engenharia da Computação, aprender novas linguagens como PHP e JavaScript, desenvolver conhecimentos sobre criptografia, utilizar ferramentas, como o PostgreSQL, acessar o banco via linha de comando entre outras atividades.

## **Agradecimentos**

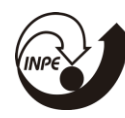

MINISTÉRIO DA CIÊNCIA, TECNOLOGIA, INOVAÇÕES E COMUNICAÇÕES<br>**INSTITUTO NACIONAL DE PESQUISAS ESPACIAIS** 

Agradeço ao meu orientador Marcos Aurélio, a Sofia Veloso, a Décio Freire e a Anderson Silva, por toda a paciência, apoio e ensinamento no desenvolver do projeto.

## **Referencias**

<http://www.asciitable.com/> <http://sinda.crn2.inpe.br/PCD/SITE/novo/site/index.php>